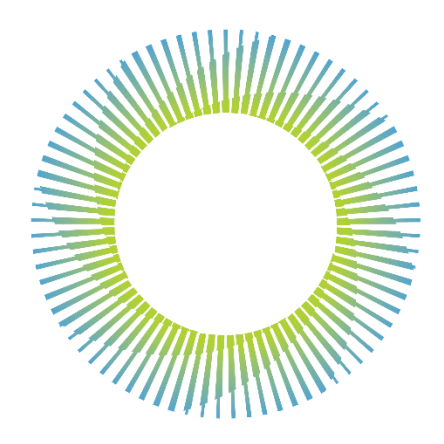

# **THAI SYNCHROTRON** NATIONAL LAB

**คู่มือการใช้งานระบบ การให้บริการขอใช้แสง** 

**(ภาษาไทย)**

**ส่วนบริการผู้ใช้ ฝ่ายยุทธศาสตร์องค์กร สถาบันวิจัยแสงซินโครตรอน (องค์การมหาชน)**

# สารบัญ

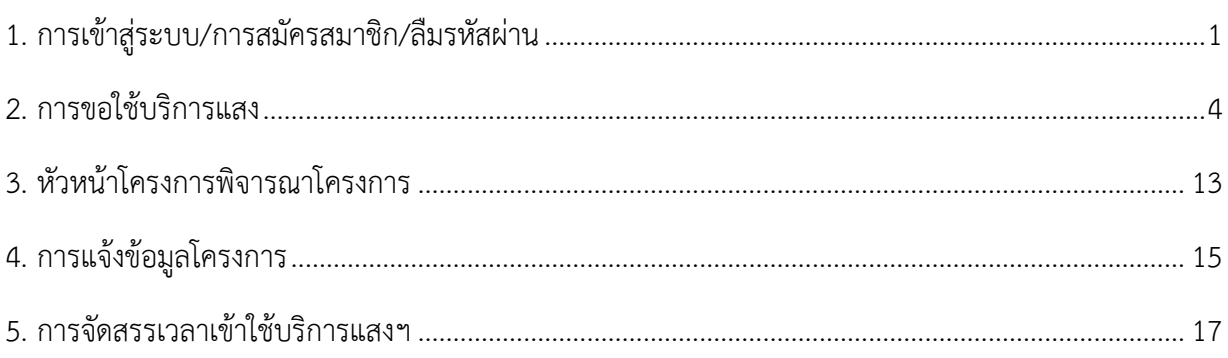

# **คู่มือการใช้งานระบบสำหรับผู้ใช้บริการแสงฯ**

### <span id="page-2-0"></span>**1. การเข้าสู่ระบบ/การสมัครสมาชิก/ลืมรหัสผ่าน**

- 1.1 เข้าระบบโดย เข้าหน้าเว็บไซต์<https://beamapp.slri.or.th/>
- 1.2 กรอกรหัสผู้ใช้งานและรหัสผ่าน เพื่อเข้าสู่ระบบ แสดงดังรูปที่ 1.1

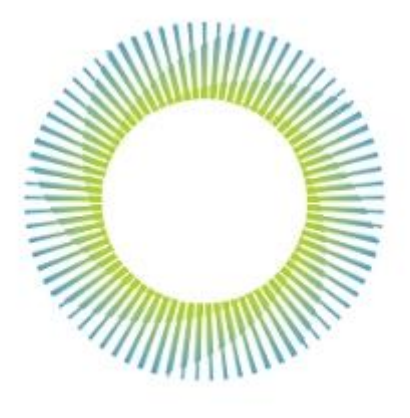

Beamtime and Facilities at SLRI System

Sign in to start your session

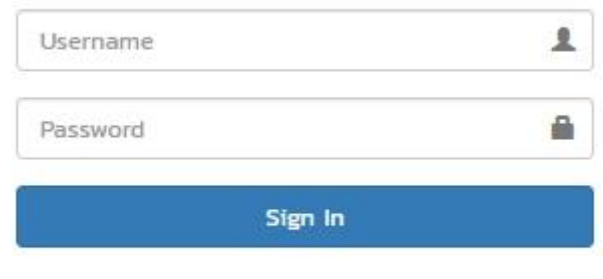

I forgot my password Register a new membership

รูปที่1.1 หน้าเข้าใช้งานระบระบบ

1.3 กรณีผู้ขอใช้บริการใหม่ ต้องสมัครเพื่อบัญชีผู้ใช้งาน คลิกที่ "Register a new membership" และกรอกข้อมูลให้ครบถ้วนดังรูปที่ 1.2

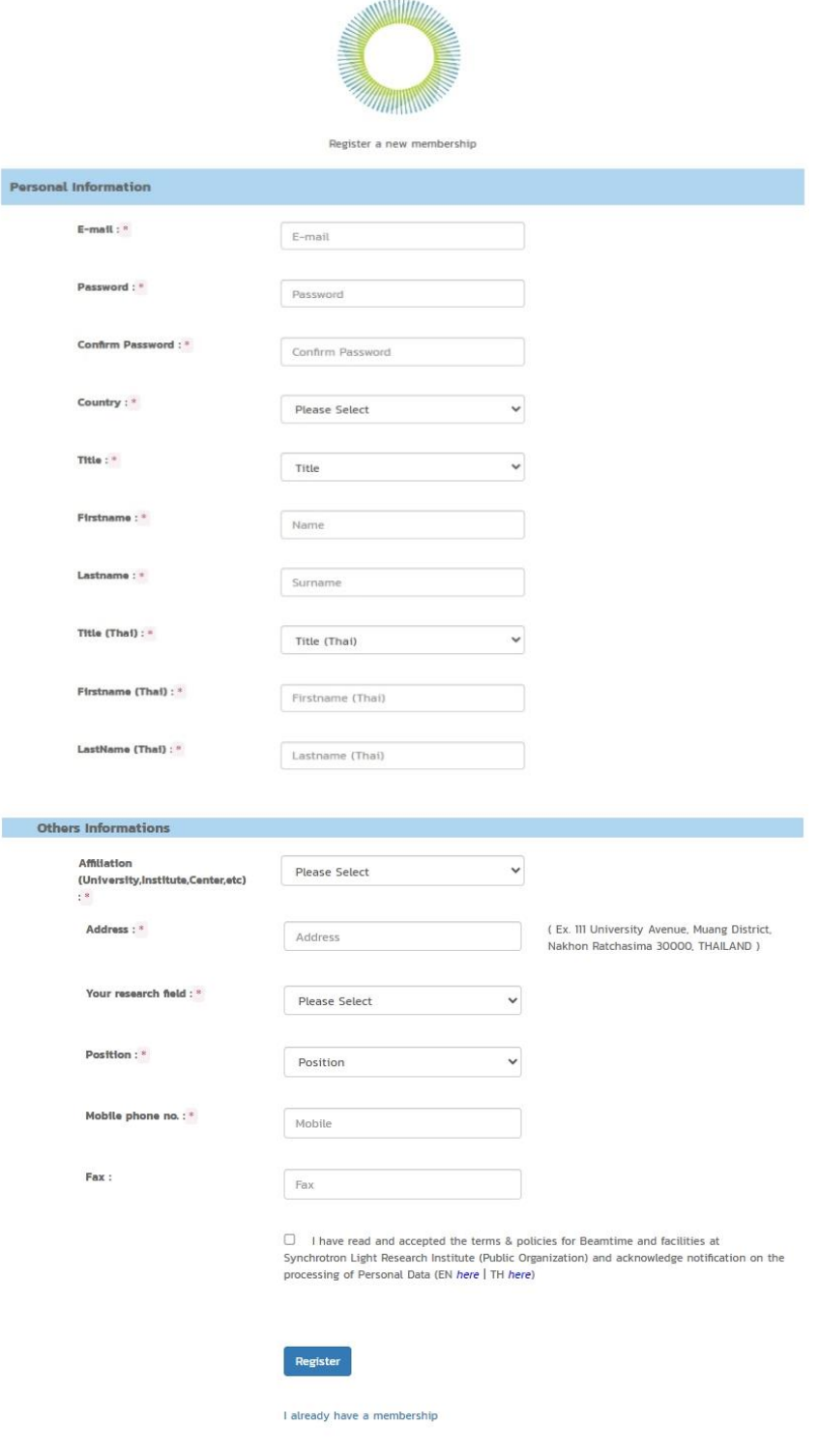

รูปที่ 1.2 หน้าสมัครสมาชิกใหม่

## 1.4 กรณีลืมรหัสผ่าน คลิกที่ "I forgot my password" แสดงดังรูปที่ 3

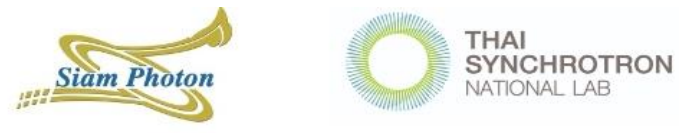

#### Beamtime and Facilities at SLRI System

#### **Forget Password**

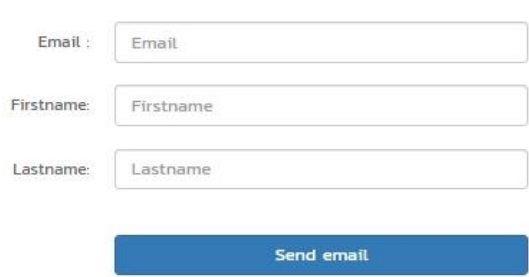

If you can not remember your email and telephone number which you gave to the system since registration or encounter with any problem,

please contact userservice@slri.or.th or tel no 044-217-040 ext 1602-1605

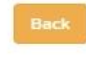

รูปที่ 1.3 หน้าลืมรหัสผ่าน

#### <span id="page-5-0"></span>**2. การขอใช้บริการแสง**

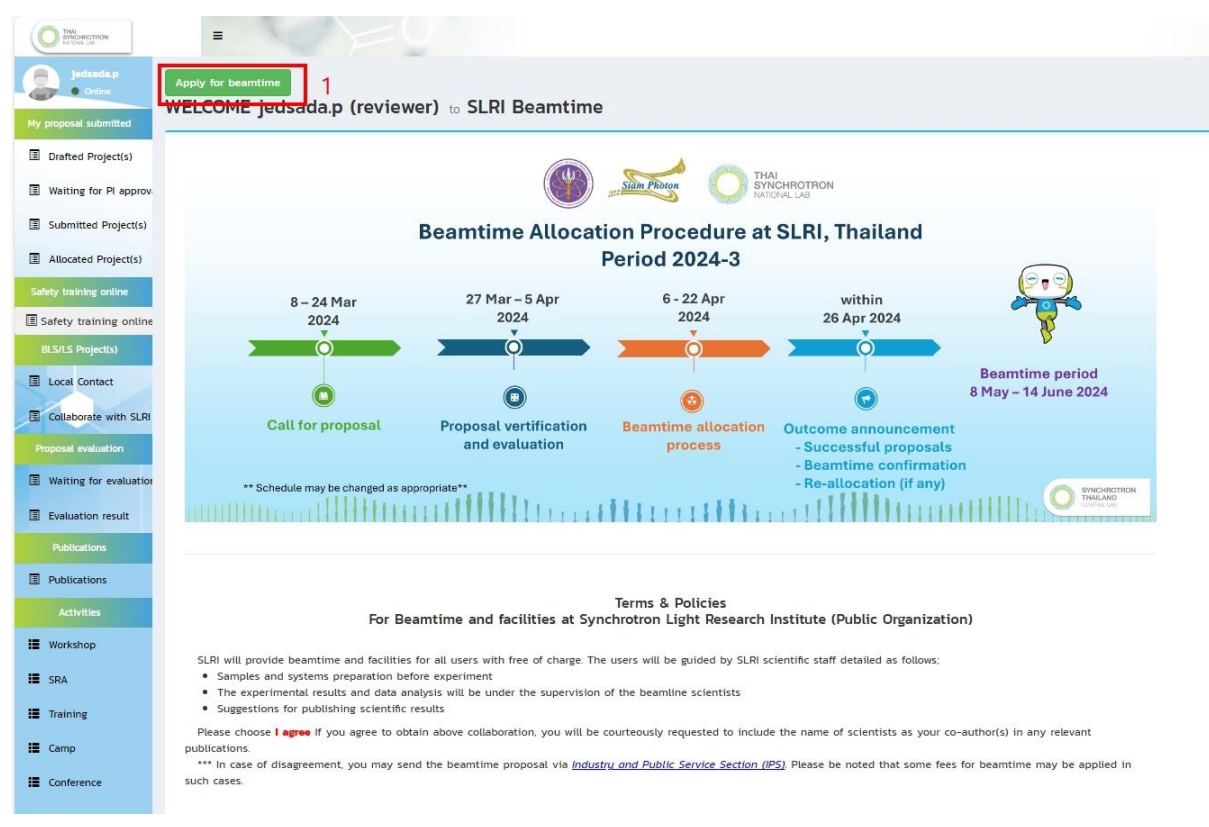

2.1 คลิกที่ปุ่ม "Apply for beamtime" แสดงดังรูปที่ 2.1

รูปที่ 2.1 หน้าหลักสำหรับส่งข้อเสนอโครงการ

### 2.2 Terms & Policies หากเห็นชอบ  $\boxdot$  และคลิกปุ่ม "Apply for beamtime" แสดงดังรูปที่ 2.2

Terms & Policies<br>For Beamtime and facilities at Synchrotron Light Research Institute (Public Organization)

SLRI will provide beamtime and facilities for all uses with free of charge. The uses will be guided by SLRI scientific staff detailed as follows.<br>• Samples and systems preparation before experiment<br>• The experiment for pub

Please choose lages if you ages to obtain above collaboration, you will be contenably requested to include the name of scientists as your co-author(s) in any relevant publications.<br>\*\*\* in case of dragoement, you may send t

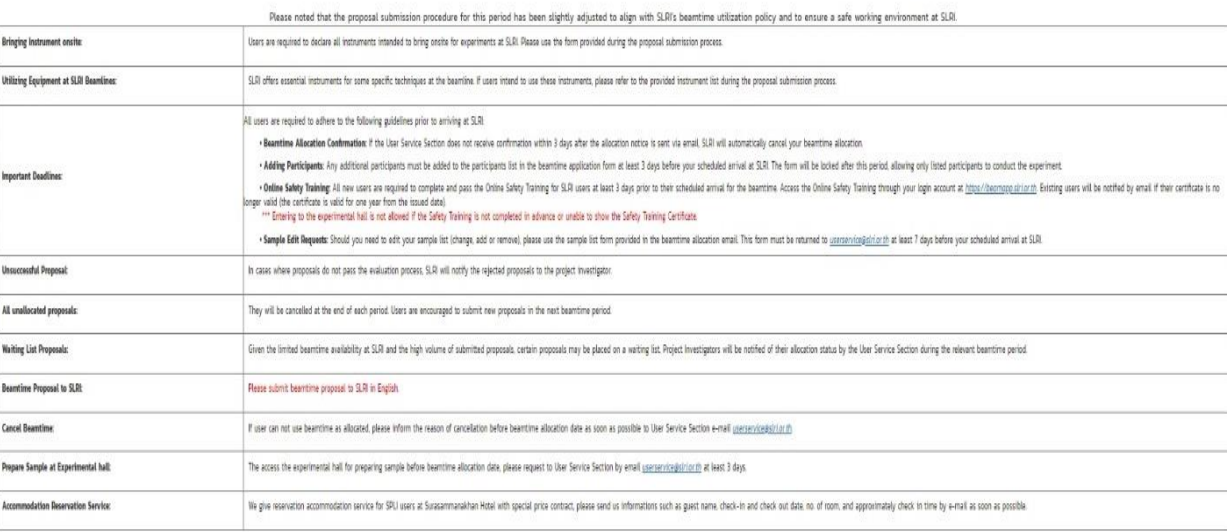

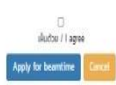

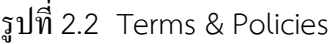

 $\mathbb{R}^2$ 

### 2.3 กรอกข้อมูลรายละเอียดโครงการ ดังนี้

#### 2.3.1 ข้อมูล "User Information" ประกอบด้วย

1. User Information

2. Principal Investigator (P.I.) Information (The lead researcher for the project,

please specify supervisor's information, in case of the applicants is a student)

3. Request for a confirmation letter of beamtime allocation.

แสดงดังรูปที่ 2.3

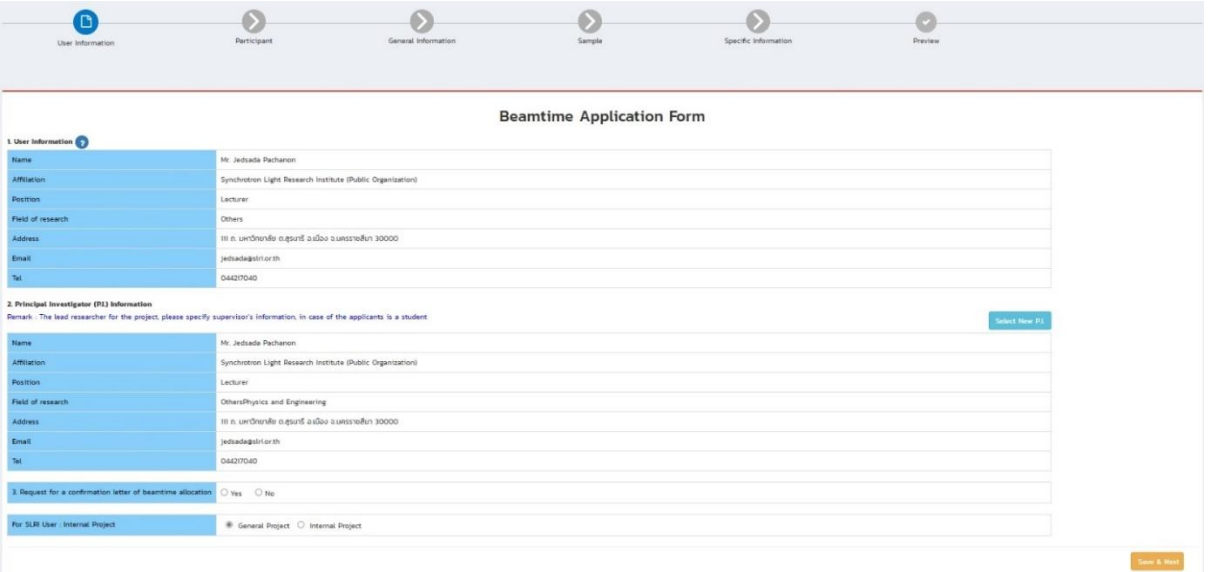

รูปที่ 2.3 ข้อมูล "User Information"

#### 2.3.2 ข้อมูล "Participant" เลือกข้อมูลผู้เข้าร่วมการทดลอง

### 1. คลิกปุ่ม "Add Participant" เพื่อเลือกผู้ร่วมโครงการ แสดงดังรูปที่ 2.4

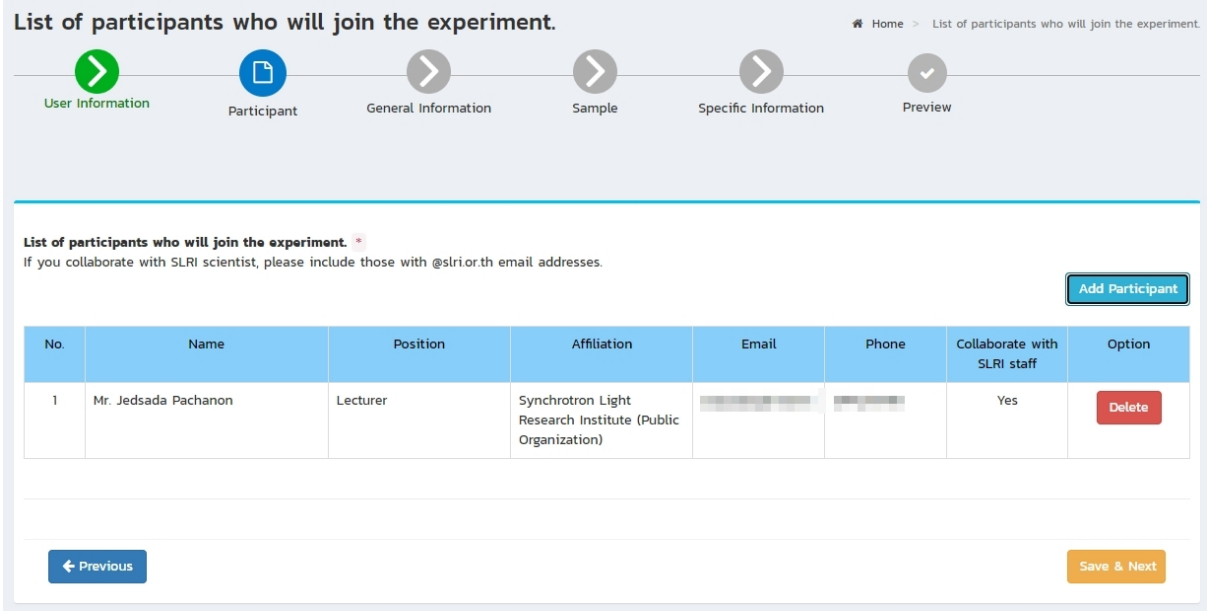

รูปที่ 2.4 ข้อมูล "Participant"

### 2. ค้นหาข้อมูลรายชื่อผู้ร่วมโครงการ คลิกที่ปุ่ม "Select" แสดงดังรูปที่ 2.5

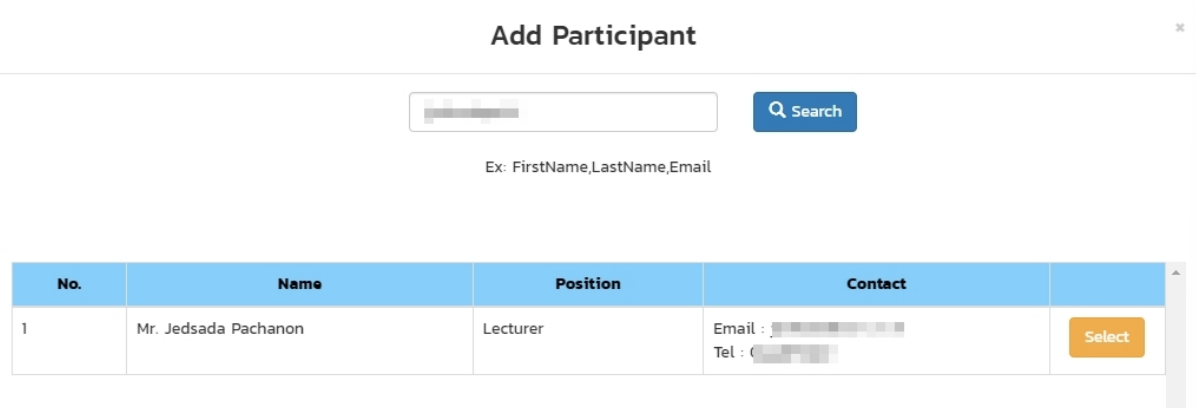

รูปที่ 2.5 ค้นหาข้อมูลรายชื่อผู้ร่วมโครงการ

#### 2.3.3 ข้อมูล "General Information" แสดงดังรูปที่ 2.6 ประกอบด้วย

- 1. Project Type
- 2. Type of beamtime for applying proposal
- 3. This project can be applied for industrial sectors or link to industries
- 4. Beamtime period to apply
- 5. Technique
- 6. Proposal title (Eng)
- 7. Proposal title (Thai, if any)
- 8. Research Clusters
- 9. An estimate number of shift (s)
- 10. Preferred date for experiment
- 11. Alternative date
- 12. Background of the research project
- 13. Objective
- 14. Expected outcome of the proposal

15. Recent publication(s) as first/corresponding author/PI within the last three years (This will help us assess the potential for publication.)

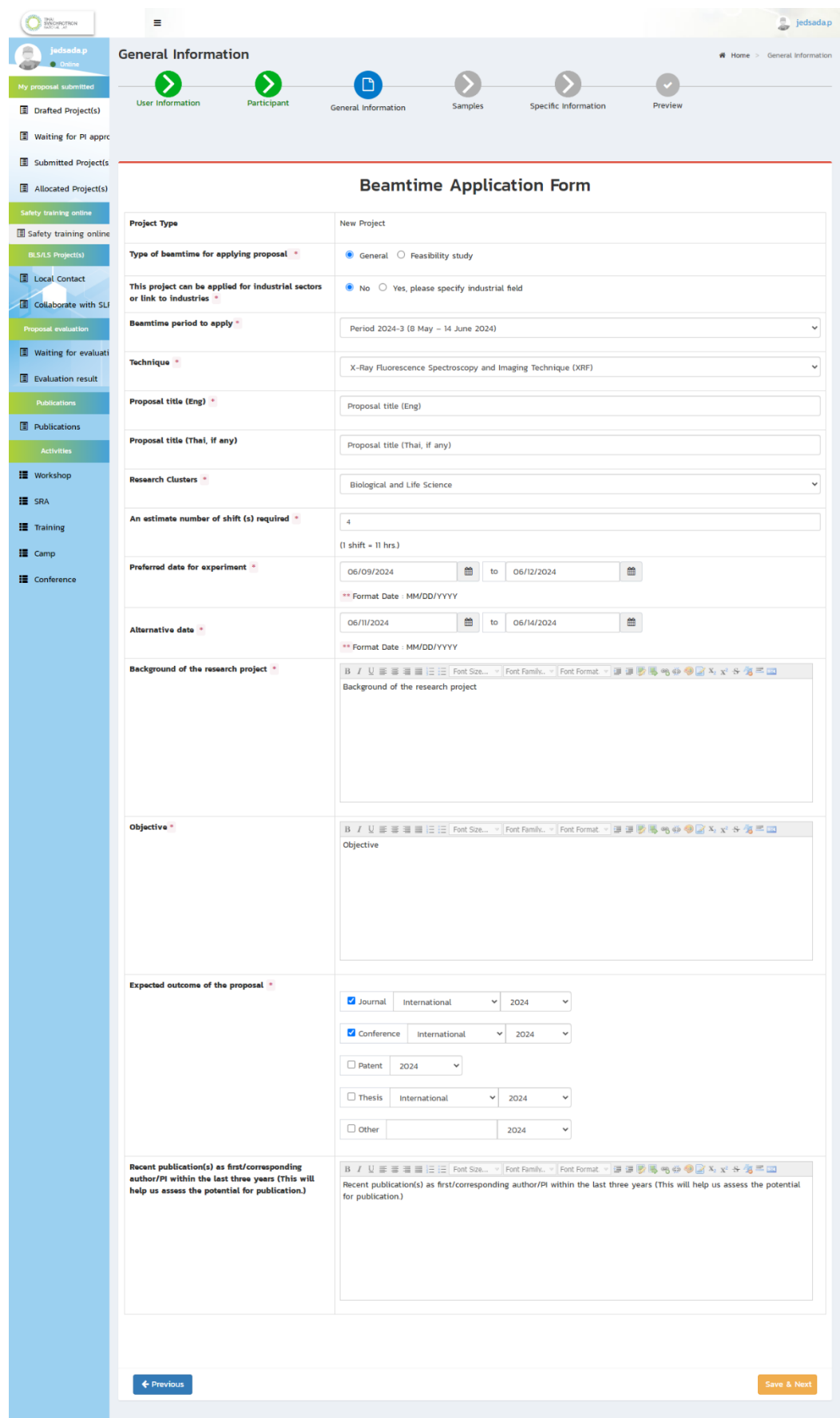

รูปที่ 2.6 ข้อมูล "General Information"

2.3.4 ข้อมูล "Samples" แสดงดังรูปที่ 2.7 ซึ่งผู้ขอใช้บริการแสงฯ จะต้องกรอกข้อมูล รายละเอียดให้ครบตามเทคนิคที่เลือกจากขั้นตอน "General Information"

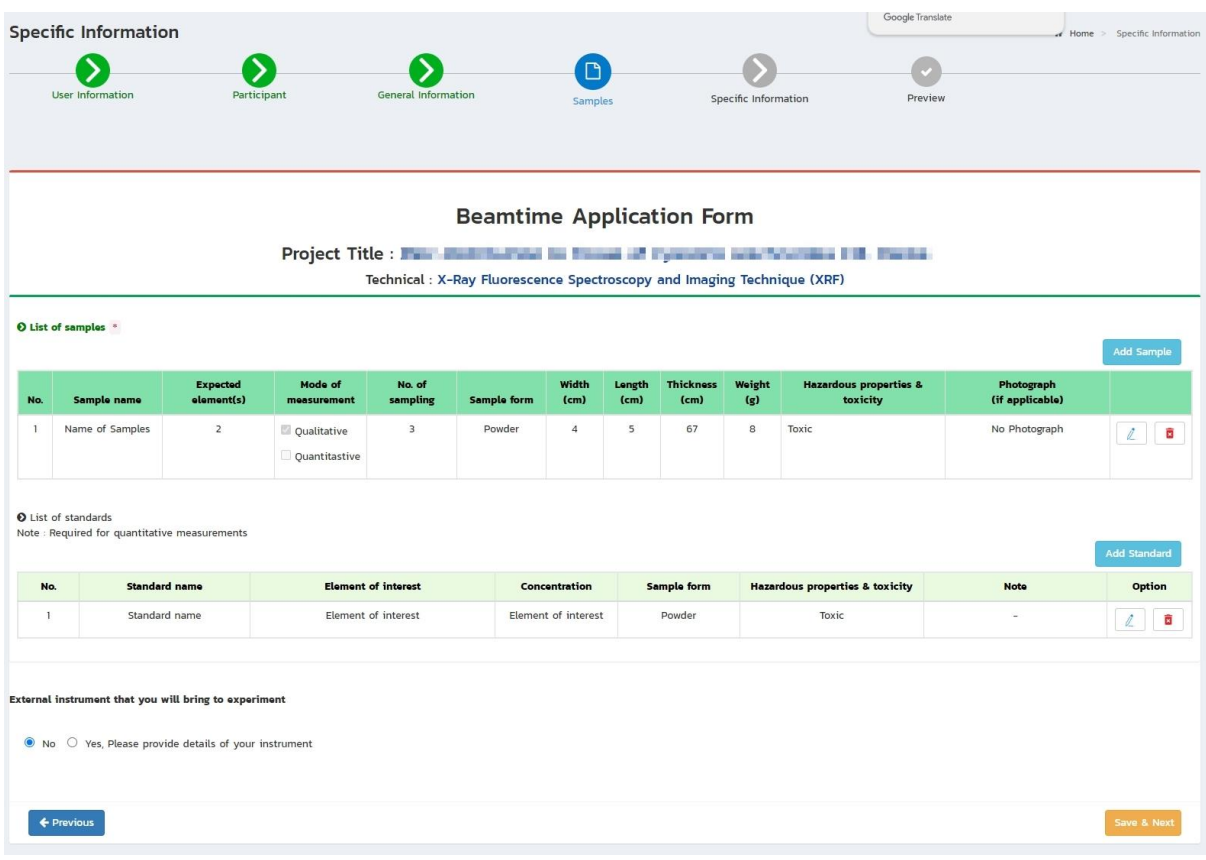

รูปที่ 2.7 ข้อมูล "Samples"

2.3.5 ข้อมูล "Specific Information" แสดงดังรูปที่ 2.8 ซึ่งผู้ขอใช้บริการแสงฯ จะต้องกรอก ข้อมูลรายละเอียดให้ครบตามเทคนิคที่เลือกจากขั้นตอน "General Information"

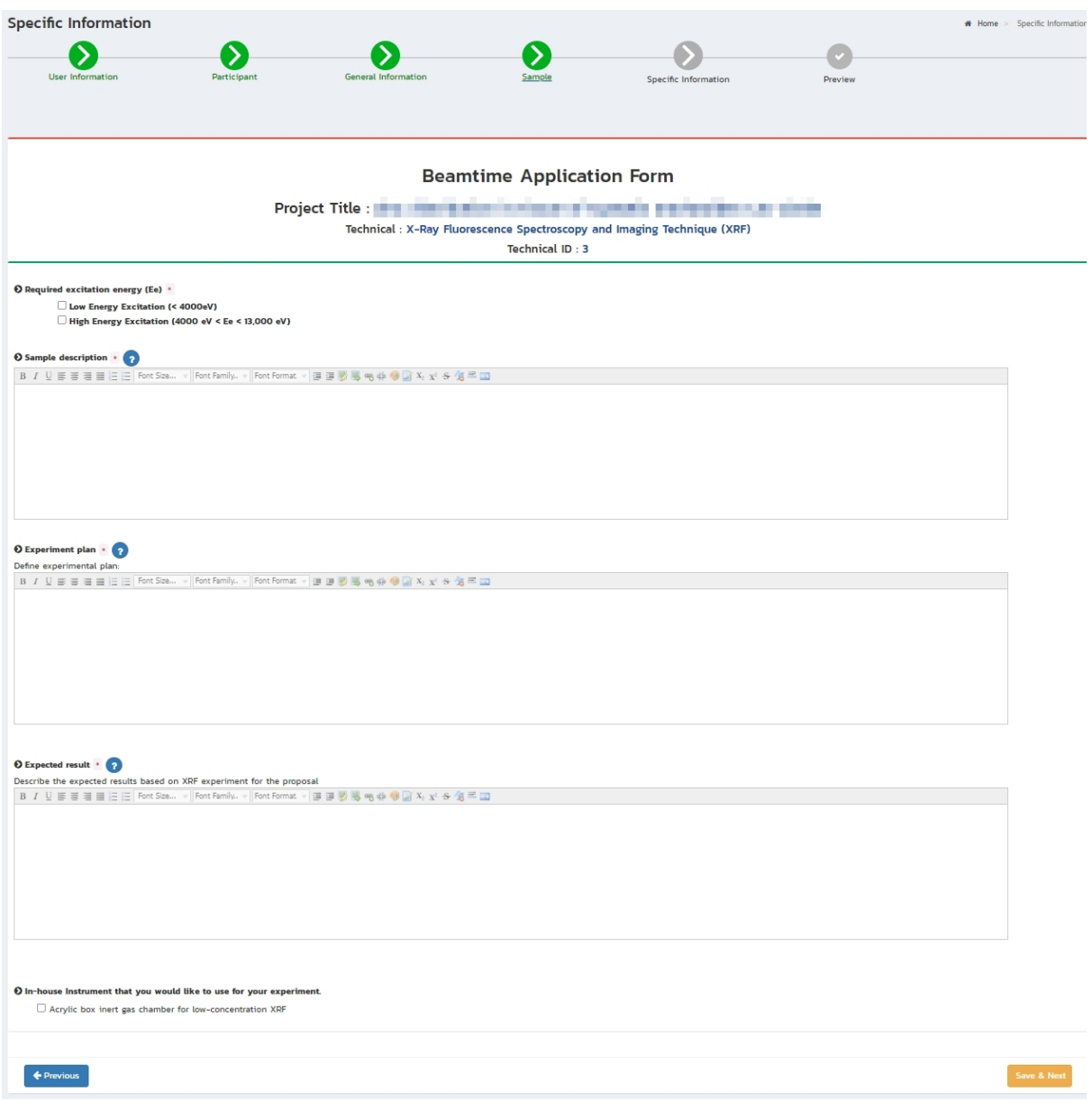

### รูปที่ 2.8 ข้อมูล "Specific Information"

2.3.6 ข้อมูล "Preview" แสดงรายละเอียดโครงการ เพื่อให้ตรวจสอบรายละเอียดข้อมูลก่อนส่ง โครงการเข้าสู่ระบบ คลิกที่ปุ่ม "Submit proposal to SLRI" แสดงดังรูปที่ 2.9

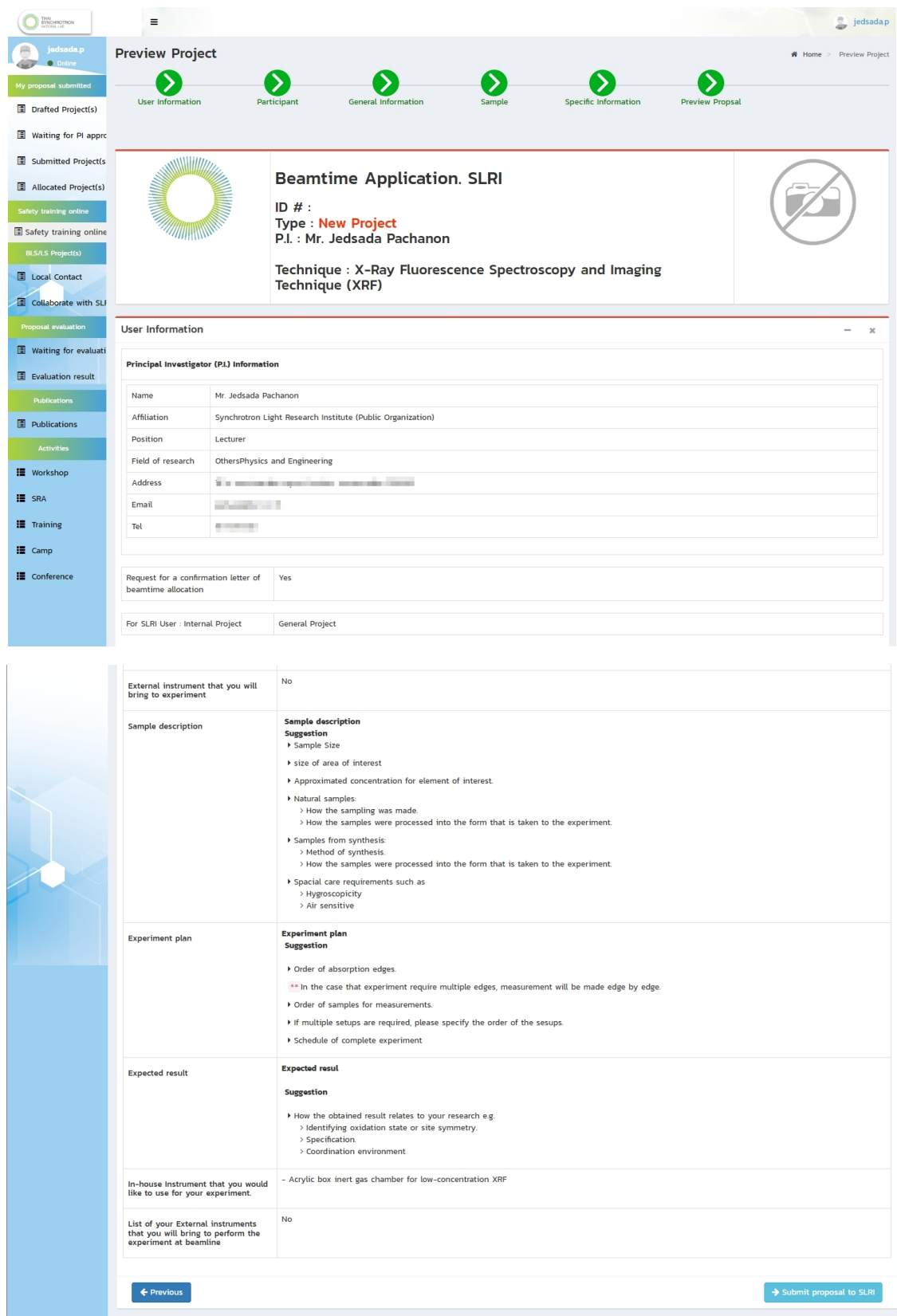

รูปที่ 2.9 ข้อมูล "Preview" แสดงรายละเอียดโครงการ

2.3.4 หากส่งโครงการเรียบร้อยแล้วสามารถตรวจสอบรายละเอียดโครงการ ได้ที่เมนูด้านซ้ายมือ "Submitted Project(s)"

<span id="page-14-0"></span>2.4 กรณีผู้เสนอโครงการเป็นนักศึกษา ต้องเลือกหัวหน้าโครงการคืออาจารย์ที่ปรึกษา (Principal Investigator (P.I.)) และข้อเสนอโครงการจะต้องรับได้การอนุมัติจากอาจารย์ที่ปรึกษาก่อน ระบบจึงจะออก เลขโครงการให้

### **3. หัวหน้าโครงการพิจารณาโครงการ**

3.1. คลิกเมนู "Waiting for PI Approval" แสดงดังรูปที่ 3.1

3.2 คลิกที่ปุ่ม "Action" แสดงดังรูปที่ 3.1

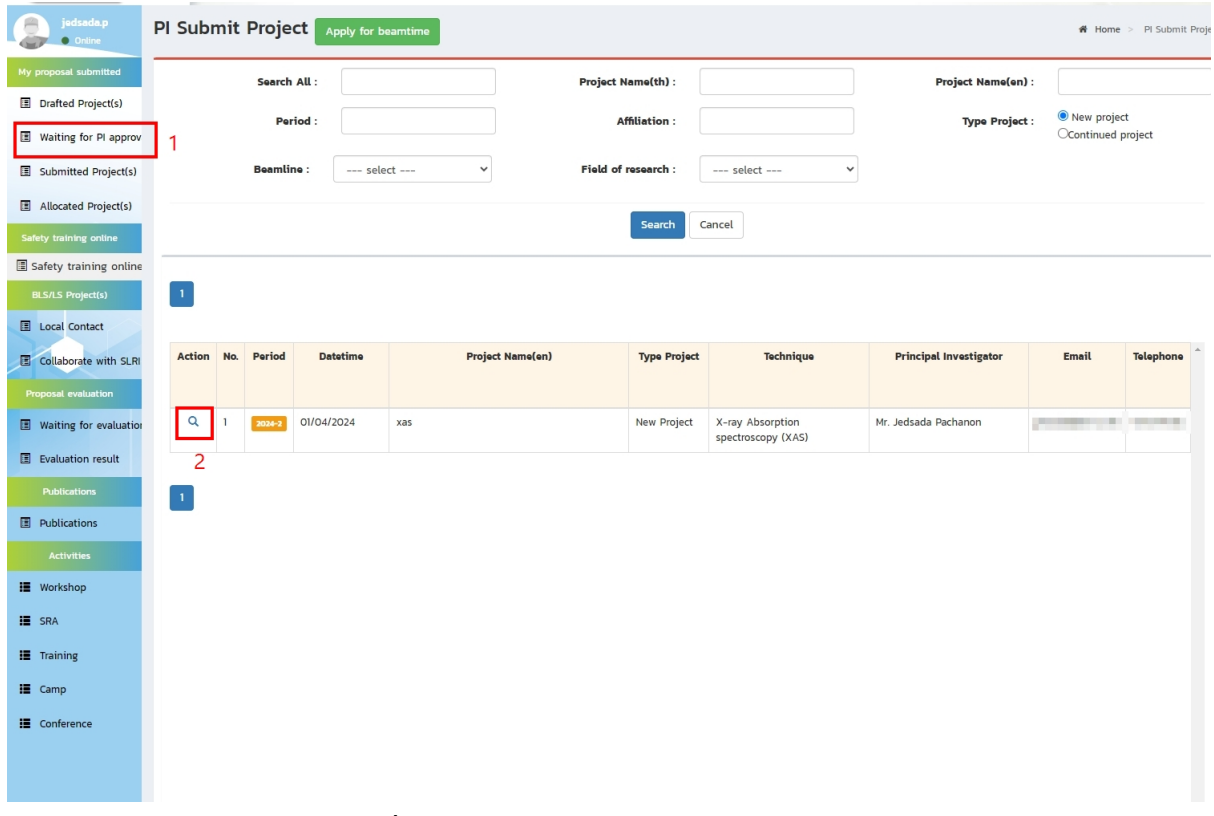

รูปที่ 3.1 แสดงข้อมูลโครงการที่รอการพิจารณา

- 3.3 หากต้องการแก้ไขข้อมูลโครงการคลิกปุ่ม "Edit Proposal" แสดงดังรูปที่ 3.2
- 3.4 หากพิจารณาอนุมัติข้อมูลโครงการคลิกปุ่ม "Submit proposal to SLRI" แสดงดังรูปที่ 3.2

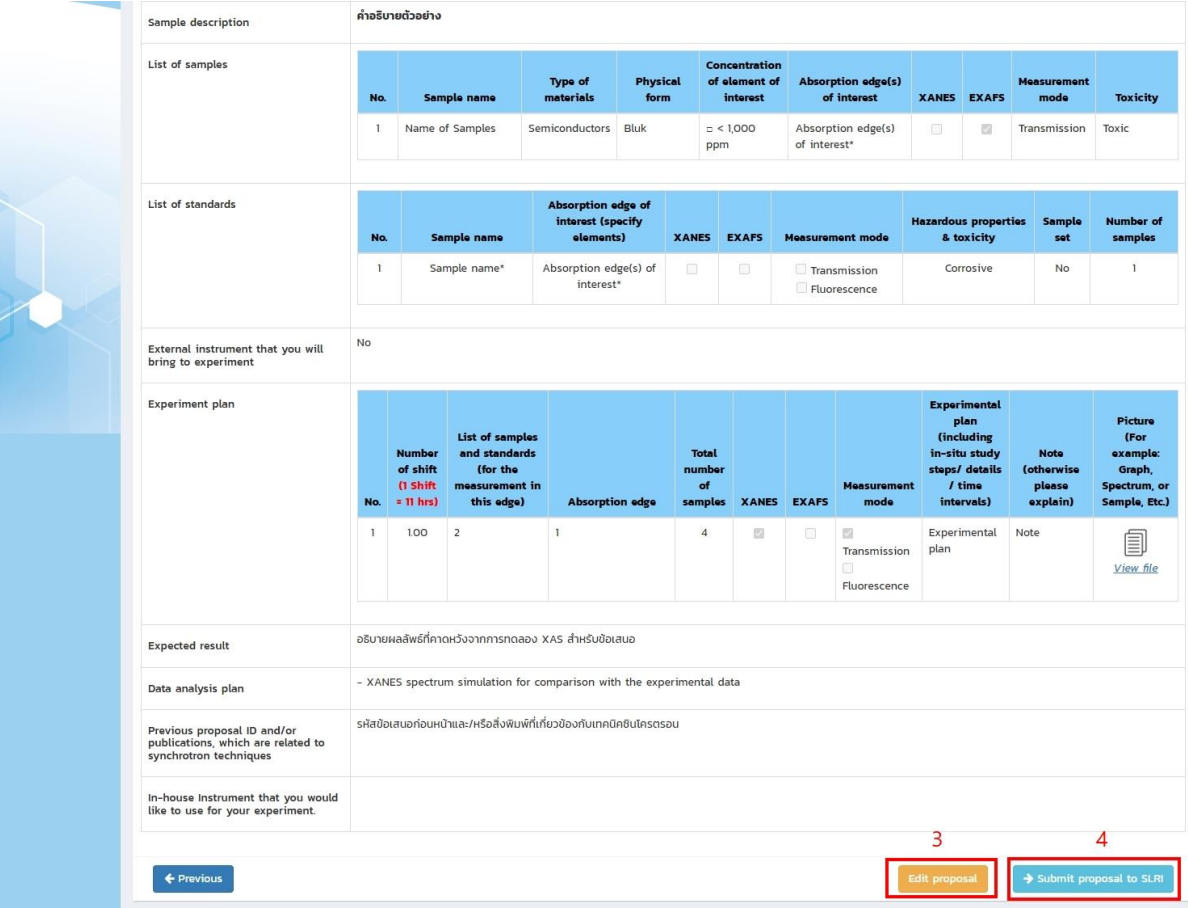

รูปที่ 3.2 หัวหน้าโครงการพิจารณาโครงการ

### <span id="page-16-0"></span>**4. การแจ้งข้อมูลโครงการ**

หากมีโครงการในรอบให้บริการแสงฯ มีการส่งข้อมูลโครงการมากกว่า 1 โครงการ และต้องการเวลา จัดสรรเวลาให้บริการต่อเนื่อง สามารถแจ้งข้อมูลได้ดังนี้

4.1 คลิกเมนู "Submitted Project(s)" แสดงดังรูปที่ 4.1

4.2 คลิกที่ปุ่ม "Action" แสดงดังรูปที่ 4.1

|                        | jedsada.p<br>$\bullet$ Online                 | Submitted Project<br>Apply for beamtime |                |                  |                  |                                |                 |                                                                                                    |                                             |                                                        |                            |                        |                                     | ₩ Home > Submitted Project              |                |                          |  |  |
|------------------------|-----------------------------------------------|-----------------------------------------|----------------|------------------|------------------|--------------------------------|-----------------|----------------------------------------------------------------------------------------------------|---------------------------------------------|--------------------------------------------------------|----------------------------|------------------------|-------------------------------------|-----------------------------------------|----------------|--------------------------|--|--|
|                        | My proposal submitted                         |                                         |                |                  | Search All:      |                                |                 |                                                                                                    | <b>Project Name(th):</b>                    |                                                        |                            |                        | <b>Project Name(en):</b>            |                                         |                |                          |  |  |
|                        | Drafted Project(s)                            |                                         |                |                  | Period:          |                                |                 |                                                                                                    |                                             | <b>Affiliation:</b>                                    |                            | <b>Type Project:</b>   |                                     | --- select ---<br>$\checkmark$          |                |                          |  |  |
|                        | Waiting for PI approv                         |                                         |                |                  |                  |                                |                 |                                                                                                    |                                             |                                                        |                            |                        |                                     |                                         |                |                          |  |  |
|                        | Submitted Project(s)                          |                                         |                |                  | <b>Beamline:</b> | --- select ---<br>$\checkmark$ |                 |                                                                                                    | <b>Field of research:</b><br>--- select --- |                                                        |                            | $\checkmark$           |                                     |                                         |                |                          |  |  |
|                        | Allocated Project(s)                          | Cancel<br>Search                        |                |                  |                  |                                |                 |                                                                                                    |                                             |                                                        |                            |                        |                                     |                                         |                |                          |  |  |
| Safety training online |                                               |                                         |                |                  |                  |                                |                 |                                                                                                    |                                             |                                                        |                            |                        |                                     |                                         |                |                          |  |  |
|                        | Safety training online                        | $\mathbf 1$                             |                |                  |                  |                                |                 |                                                                                                    |                                             |                                                        |                            |                        |                                     |                                         |                |                          |  |  |
|                        | <b>BLS/LS Project(s)</b>                      |                                         |                |                  |                  |                                |                 |                                                                                                    |                                             |                                                        |                            |                        |                                     |                                         |                |                          |  |  |
|                        | Local Contact<br>Collaborate with SLRI        | <b>Action</b><br>$\overline{2}$         | No.            | ID               | Period           | Type<br>Project                | <b>Datetime</b> | <b>Project Nam(en)</b>                                                                                                    | <b>Beamline</b>                             | <b>Technique</b>                                       | <b>Request date</b>        | <b>Allocation Date</b> | Submit End-of-<br><b>Run Report</b> | Submit<br><b>Experimental</b><br>Report | <b>Status</b>  |                          |  |  |
|                        | Proposal evaluation<br>Waiting for evaluation | Q                                       |                |                  | 2024-3           | New<br>Project                 | 20/03/2024      | <b>STATISTICS</b><br><b>College</b><br><b>CONTRACTOR</b><br><b>STATISTICS</b>                                                                                                    | BLI.3W: SAXS                                | Small/Wide<br>Angle X-ray<br>Scattering<br>(SAXS/WAXS) | 12/06/2024 -<br>14/06/2024 |                        | <b>Submit End-of-Run</b>            | <b>Submit Experimental</b>              | <b>Waiting</b> |                          |  |  |
|                        | EValuation result<br><b>Publications</b>      |                                         |                |                  |                  |                                |                 | <b>COLOR</b><br><b>The Committee of Committee Committee</b><br><b>CONTRACTOR</b><br>$\rho$ . The particle $\rho$                                                                                                    |                                             |                                                        |                            |                        |                                     |                                         |                |                          |  |  |
|                        | <b>E</b> Publications<br><b>Activities</b>    | Q                                       | $\overline{2}$ | <b>The State</b> | 2024-2           | New<br>Project                 | 01/07/2020      | <b>CONTRACTOR</b><br><b>STEP</b><br>m.<br>and the product of<br>÷                                                                                                    | <b>BL3.2U:</b><br>PES/PEEM<br>(PEEM)        |                                                        | 18/03/2021 -<br>18/03/2021 |                        | <b>Submit End-of-Run</b>            | <b>Submit Experimental</b>              | <b>Waiting</b> |                          |  |  |
|                        | II Workshop                                   |                                         |                |                  |                  |                                |                 | <b>CONTRACT</b><br>.<br><b>COLLEGE</b>                                                                                                    | <b>KKU Quota</b>                            |                                                        |                            |                        |                                     |                                         |                |                          |  |  |
|                        | E SRA                                         |                                         |                |                  |                  |                                |                 | $\mathbb{R}$ and $\mathbb{R}$ and $\mathbb{R}$ and $\mathbb{R}$ and $\mathbb{R}$ and $\mathbb{R}$ and $\mathbb{R}$ and $\mathbb{R}$ and $\mathbb{R}$ and $\mathbb{R}$ and $\mathbb{R}$ and $\mathbb{R}$ and $\mathbb{R}$ and $\mathbb{R}$ and $\mathbb{R}$ and $\mathbb{R}$ and $\mathbb{R}$ and<br><b>Controller</b> |                                             |                                                        |                            |                        |                                     |                                         |                |                          |  |  |
|                        | $\mathbf{H}$ Training                         | Q                                       | 3              |                  | 62-1             | Continued                      | 20/02/2019      | <b>CONTRACTOR</b>                                                                                                    | BL1.2W: XTM                                 |                                                        | 29/01/2019 -               |                        | <b>Submit End-of-Run</b>            | <b>Submit Experimental</b>              | <b>Waiting</b> |                          |  |  |
|                        | <b>ill</b> Camp                               | $\left($                                |                |                  |                  | Project                        |                 | <b>STEP</b>                                                                                                    |                                             |                                                        | 29/01/2019                 |                        |                                     |                                         | $\mathbb{R}$   | $\overline{\phantom{a}}$ |  |  |
|                        | <b>E</b> Conference                           |                                         |                |                  |                  |                                |                 |                                                                                                    |                                             |                                                        |                            |                        |                                     |                                         |                |                          |  |  |

รูปที่ 4.1 แสดงข้อมูลโครงการ

4.3 หน้าแสดงรายละเอียดโครงการข้อมูล If you have submitted other proposal(s) in this beamtime period and would like to combine the trip to SLRI, please specify project ID(s) of the other proposal(s). คลิกที่เมนู "Add Project"

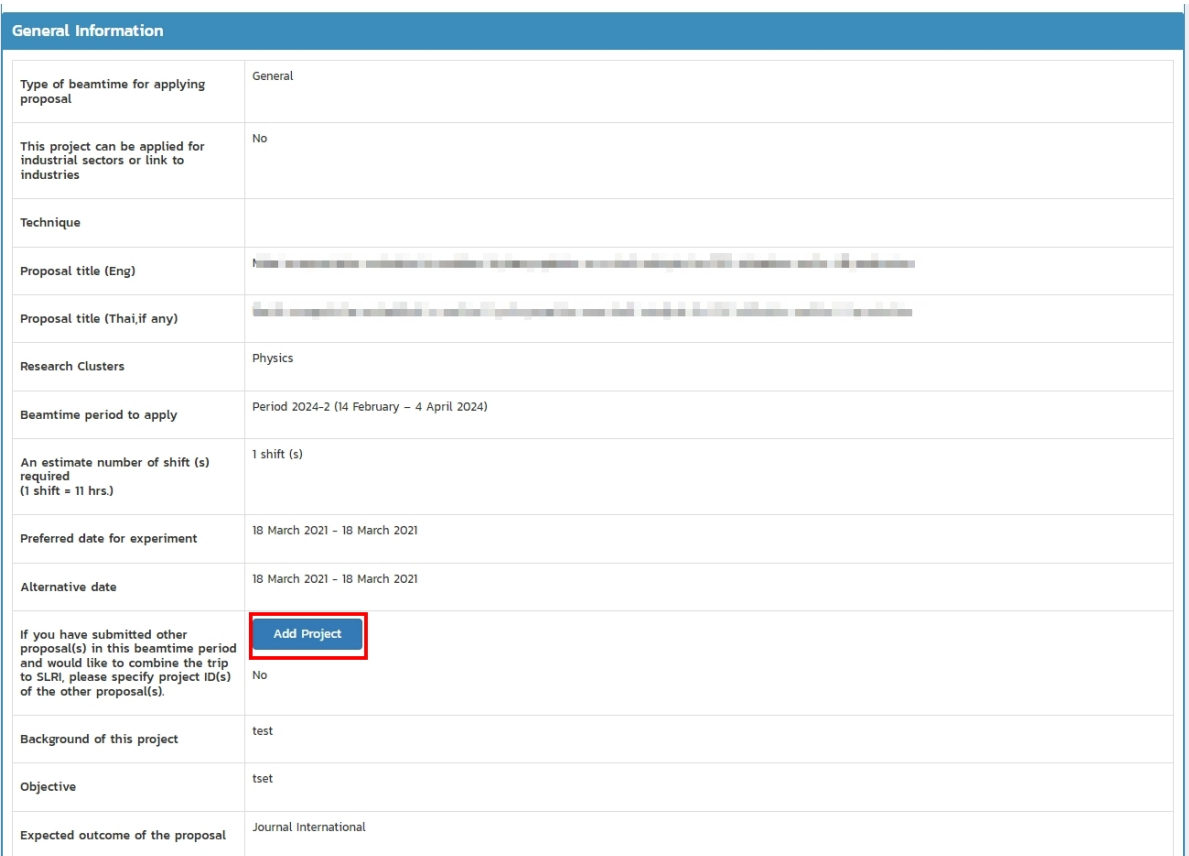

### รูปที่ 4.2 แสดงรายละเอียดโครงการ

4.4 ระบบแสดงข้อมูลโครงการที่อยู่ในรอบเดียวกัน คลิกปุ่ม "Select"

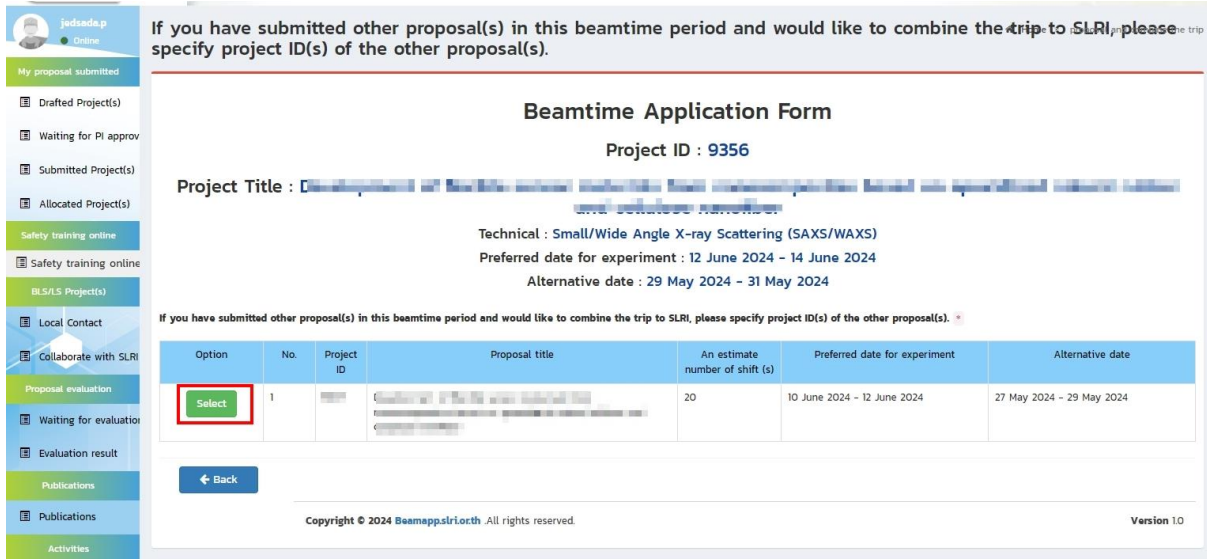

รูปที่ 4.3 แสดงข้อมูลโครงการที่อยู่ในรอบเดียวกัน

### <span id="page-18-0"></span>**5. การจัดสรรเวลาเข้าใช้บริการแสงฯ**

- 5.1 ผู้ขอใช้บริการจะได้รับข้อมูลการจัดสรรเวลาเข้าใช้บริการแสงฯ ดังนี้
	- 1. รับแจ้งทางอีเมล ดังรูปที่ 5.1

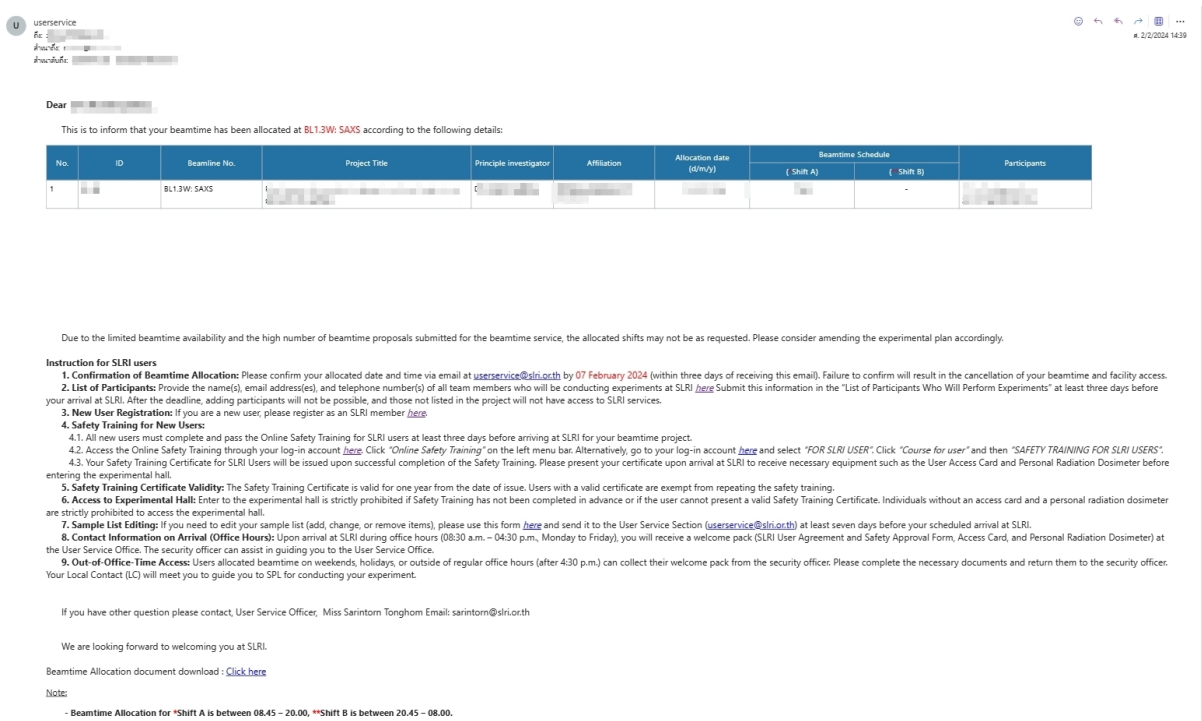

**Yours sincerely,<br>Thakonwat Chanwattana, DPhil**<br>Head, User Service Section

## รูปที่5.1 อีเมลแจ้งข้อมูลจัดสรรเวลาใช้บริการแสงฯ

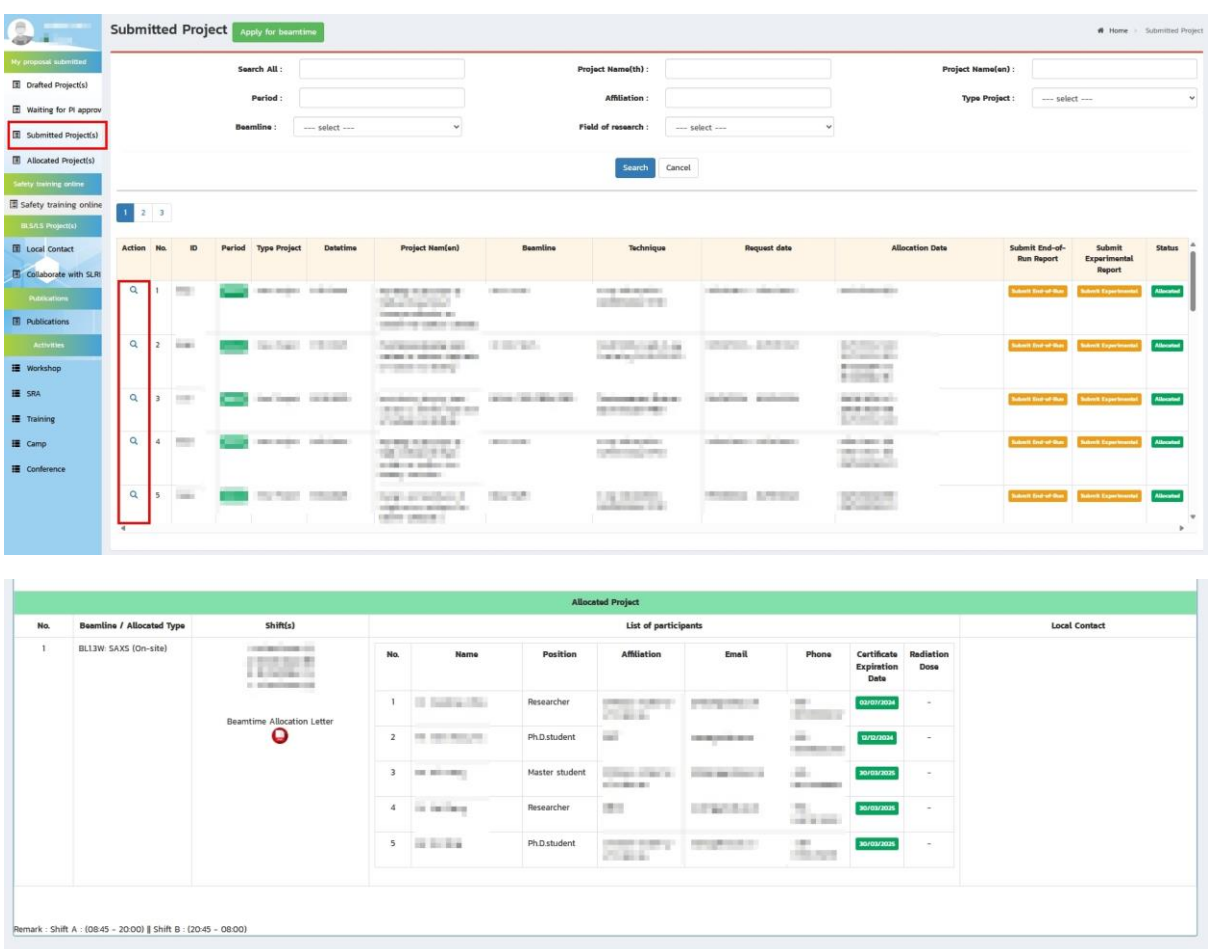

## 2. ดูข้อมูลผ่านหน้าระบบขอใช้บริการแสงฯ แสดงดังรูปที่ 5.2

รูปที่ 5.2 ข้อมูลจัดสรรเวลาใช้บริการแสงฯ ผ่านระบบ

5.2 กรณีขอหนังสือตอบรับขอใช้บริการแสงฯ ผู้ขอใช้บริการแสงฯ สามารถดวน์โหลดข้อมูลได้ 2 ช่องทาง คือ ลิงก์ที่ส่งให้ทางอีเมล และ ดาวน์โหลดผ่านหน้าระบบฯ แสดงดังรูปที่ 5.3

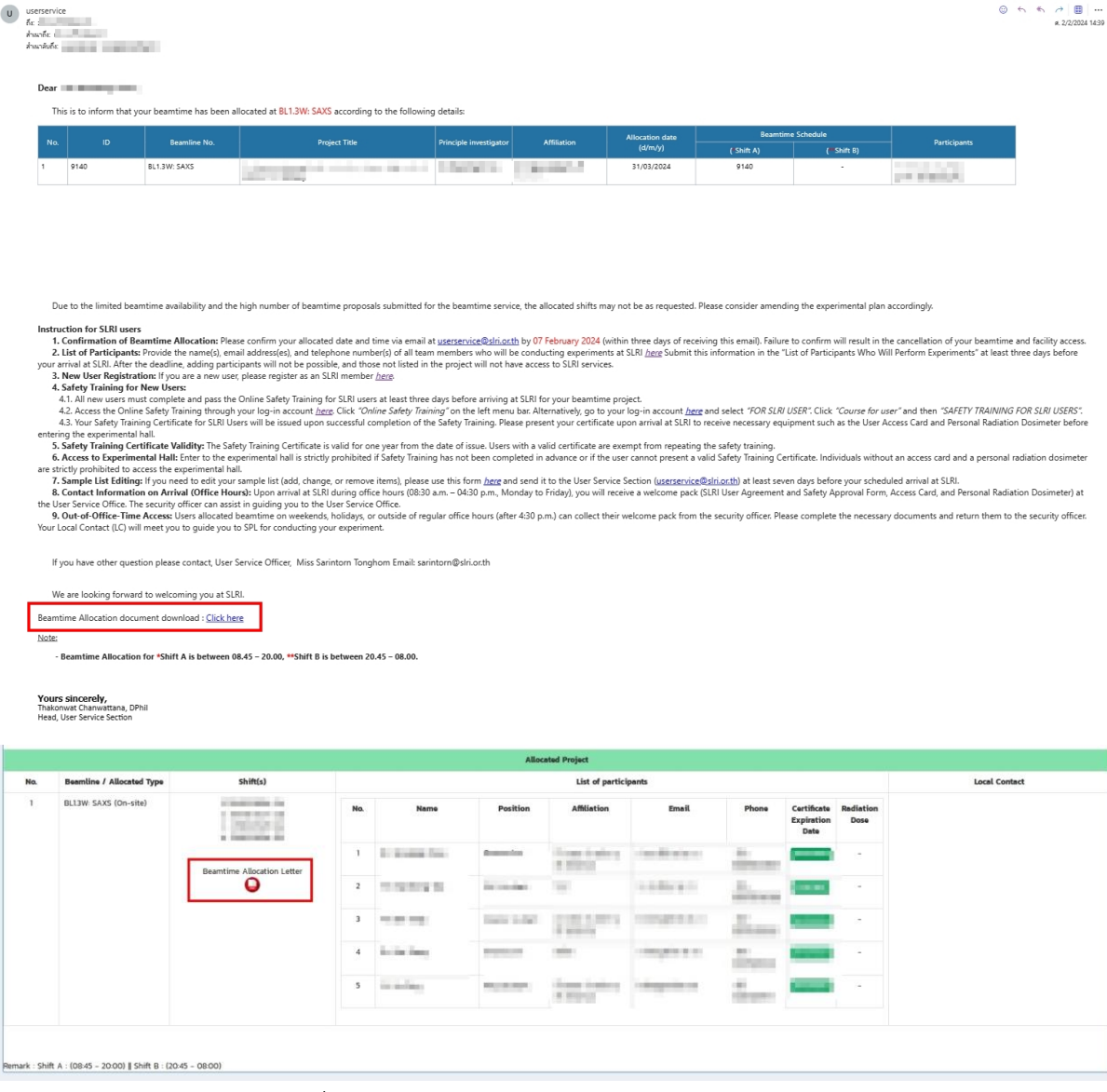

รูปที่ 5.3 ดาวน์โหลดหนังสือตอบรับขอใช้บริการแสงฯ

#### 5.3 ตัวอย่างหนังสือตอบรับขอใช้บริการแสงฯ แบบ e-Document แสดงดังรูปที่ 5.4

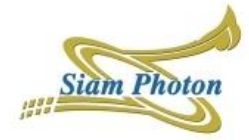

สถาบันวิจัยแสงชิมโครตรอบ (องค์การบทาชบ) **Synchrotron Light Research Institute (Public Organization)** 

Ref. No. 025500/719 27 March 2024 **The State State** the first case an electron from the Connect of Terror constant defendance affects that several affects.

Re: The 2024-2 Beamtime Allocation at the BL1.3W: Small and Wide Angle X-ray Scattering (SAXS/WAXS) Dear in the company of the company

We are pleased to inform you that your project is evaluated and approved by the SLRI Peer Review Committee (PRC). Four shifts of beam service will be allocated for your project at BL1.3W: Small and Wide Angle X-ray Scattering (SAXS/WAXS). Your beamtime schedule is shown below:

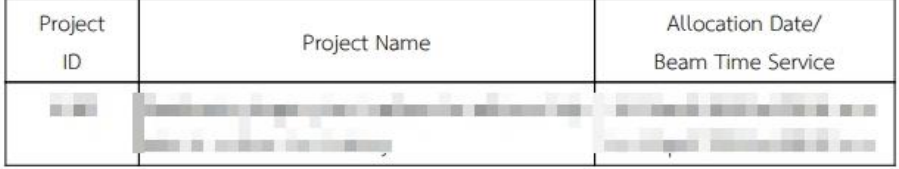

In this regards, we are pleased to invite you to SLRI as a user of BL1.3W: Small and Wide Angle X-ray Scattering (SAXS/WAXS) for your research project experimentation.

We are looking forward to seeing you soon at SLRI.

Yours sincerely.

Sarayut Tunmu

Dr. Sarayut Tunmee Chief, Organization Strategy Division Synchrotron Light Research Institute (Public Organization)

(User Service Section) Tel. +66 4421-7040 ext. 1605 Miss Sarintorn Tonghom, Fax +66 4421-7047

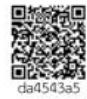

Synchronion (18) Mr. Besauch Inoritae (Pholio Crigarizottico), Nakhon Batchaulina 300<br>Lifestown March 2014 (18) Mr. Besauch March 2016, Nakara Gleiricz, Nakhon Batchaulina 300<br>March 2016 (19) The Crise: Advisery of Higher

lanad by สถาบันวิจัยและขึ้นโครตรอน (องค์การมหาชน) .<br>Synchrofron Light Research Institute (Public Organization)<br>Date: 2024-03-27T2242:03.355+07:00 I Sened for Gove ent Licert

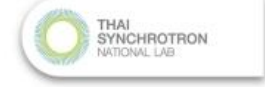

รูปที่ 5.4 ตัวอย่างหนังสือตอบรับขอใช้บริการแสงฯ แบบ e-Document